# **Scilab Image Processing Tutorial**

[DOWNLOAD] Scilab Image Processing Tutorial [PDF]. Book file PDF easily for everyone and every device. You can download and read online Scilab Image Processing Tutorial file PDF Book only if you are registered here. And also You can download or read online all Book PDF file that related with scilab image processing tutorial book. Happy reading Scilab Image Processing Tutorial Book everyone. Download file Free Book PDF Scilab Image Processing Tutorial at Complete PDF Library. This Book have some digital formats such us : paperbook, ebook, kindle, epub, and another formats. Here is The Complete PDF Book Library. It's free to register here to get Book file PDF Scilab Image Processing Tutorial.

### **Xcos hybrid dynamic systems modeler and simulator**

January 14th, 2019 - Distributed with Scilab Xcos is an efficient graphical editor to model hybrid dynamic systems Discrete and continuous systems can be designed loaded saved compiled and simulated

#### **Develop ImageMagick**

January 16th, 2019 - ImageMagick® creates edits composes and converts bitmap images Resize an image crop it change its shades and colors add captions and more

#### **1 1 Python scientific computing ecosystem â€" Scipy lecture**

January 17th, 2019 - 1 1 1 1 The scientistâ $\epsilon$  s needs¶ Get data simulation experiment control Manipulate and process data Visualize results quickly to understand but also with high quality figures for reports or publications

## **MATLAB examples tutorials applications and more**

January 14th, 2019 - Do you want to learn MATLAB ® WELCOME to matrixlab examples com Why matrixlab examples Well MATLAB ® stands for MATrix LABoratory and this site is dedicated to working with matrices vectors arrays and MATLAB of course

# **Application Program Interfaces ImageMagick**

January 17th, 2019 - ImageMagick® creates edits composes and converts bitmap images Resize an image crop it change its shades and colors add captions and more

# **Linux Tools for Digital Imaging Photo Editing Graphics**

January 14th, 2019 - Linux Tools for Digital Imaging Photo Editing Graphics Design and Spherical Panoramic Photography Digital photographic image technology representations formats Linux software tools for image viewing resizing editing graphics editing graphics design panoramic stitching and spherical panoramic photography software for Linux

# Air fuel ratio lambda and engine performance â€<sup>w</sup> x engineer org

January 17th, 2019 - Tutorial on what is the air fuel mixture stoichiometric ratio and its influence on the performance of an internal combustion engine

#### **Advanced Source Code Com**

January 16th, 2019 - 23 04 2006 A list of matrix based programming languages Scilab Scilab is a scientific software package for numerical computations providing a powerful open computing environment for engineering and scientific applications

## Scipy Lecture Notes â€" Scipy lecture notes

January 16th, 2019 - Tutorials on the scientific Python ecosystem a quick introduction to central tools and techniques The different chapters each correspond to a 1 to 2 hours course with increasing level of expertise from beginner to expert

#### **Face Recognition Homepage New face rec org**

January 15th, 2019 - NEW FACE REC ORG 25 November 2018 New Database BAUM 1 Bahcesehir University Multimodal Face Database of Spontaneous Affective and Mental States added to Databases page

#### Topical Software â€" SciPy org

January 15th, 2019 - Topical Software¶ This page indexes add on software and other resources relevant to SciPy categorized by scientific discipline or computational topic

#### **List of Free Statistical Software**

January 17th, 2019 - Description A list of links to free statistics programs including bioinformatics psychometrics econometrics simulations database data mining and spreadsheets software and some mathematical software if it is useful in statistics

#### **ePanorama software and tools for electronics design**

January 16th, 2019 - ePanorama Software and tools section The Hardware Book v1 3 The Hardware Book contains miscellaneous technical information about computers and other electronic devices

## **PC FAQ Uebersicht**

January 17th, 2019 - Suchergebnisse Computer Tipps 1 Eingehende Anrufe werden meistens auf die Zentrale geroutet Das Phänomen kommt vor wenn man ein ISDN Gateway nutzt

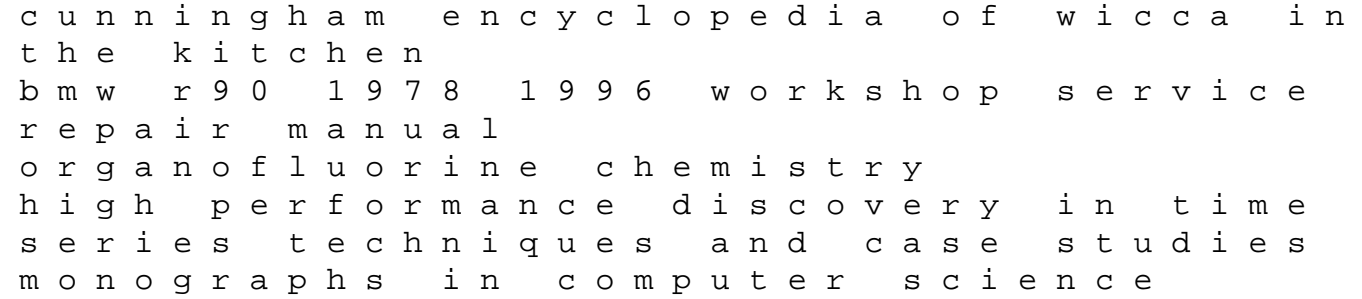

health and care in ageing societies a new international approach cadillac north star engine rural missouri house calls the life and adventures of dr charles l judd model engineers workshop subscription chasing the light improving your photography with available light life proof test answers hungry nation to agro power annasaheb shinde sculptor of indian agriculture applied organic chemistry the surgical clinics of north america surgical anatomy and embryology volume 73 number 4 1993 dale seymour publications plexers answers book down the rabbit hole city line philips on the ground the black panther party in communities across america alstom mcgg relay manual education for tribals participation and effectiveness us history eoct summer 2014 answer key